# Juniper SRX 日本語マニュアル

## 管理サービスのアクセス制御設定

© 2022 Juniper Networks <sup>1</sup> Juniper Business Use Only

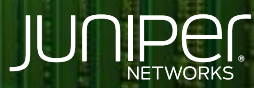

Driven by<br>Experience

**COMMITTEE** 

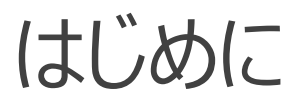

- ◆ 本マニュアルは、 Firewall Filter ( ACL ) でデバイス管理できる IP アドレスを 制限する CLI 設定について説明します
- ◆ 手順内容は SRX300 、Junos 21.2R3-S2 にて確認を実施しております
- 実際の設定内容やパラメータは導入する環境や構成によって異なります 各種設定内容の詳細は下記リンクよりご確認ください

<https://www.juniper.net/documentation/>

└ 他にも多数の SRX 日本語マニュアルを「ソリューション&テクニカル情報サイト に掲載しております <https://www.juniper.net/jp/ja/local/solution-technical-information/security.html>

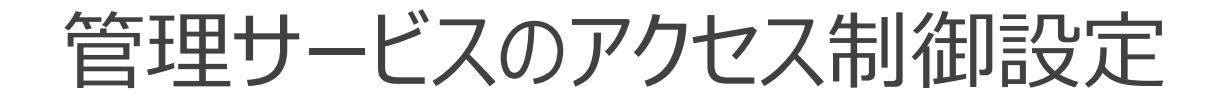

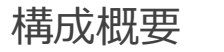

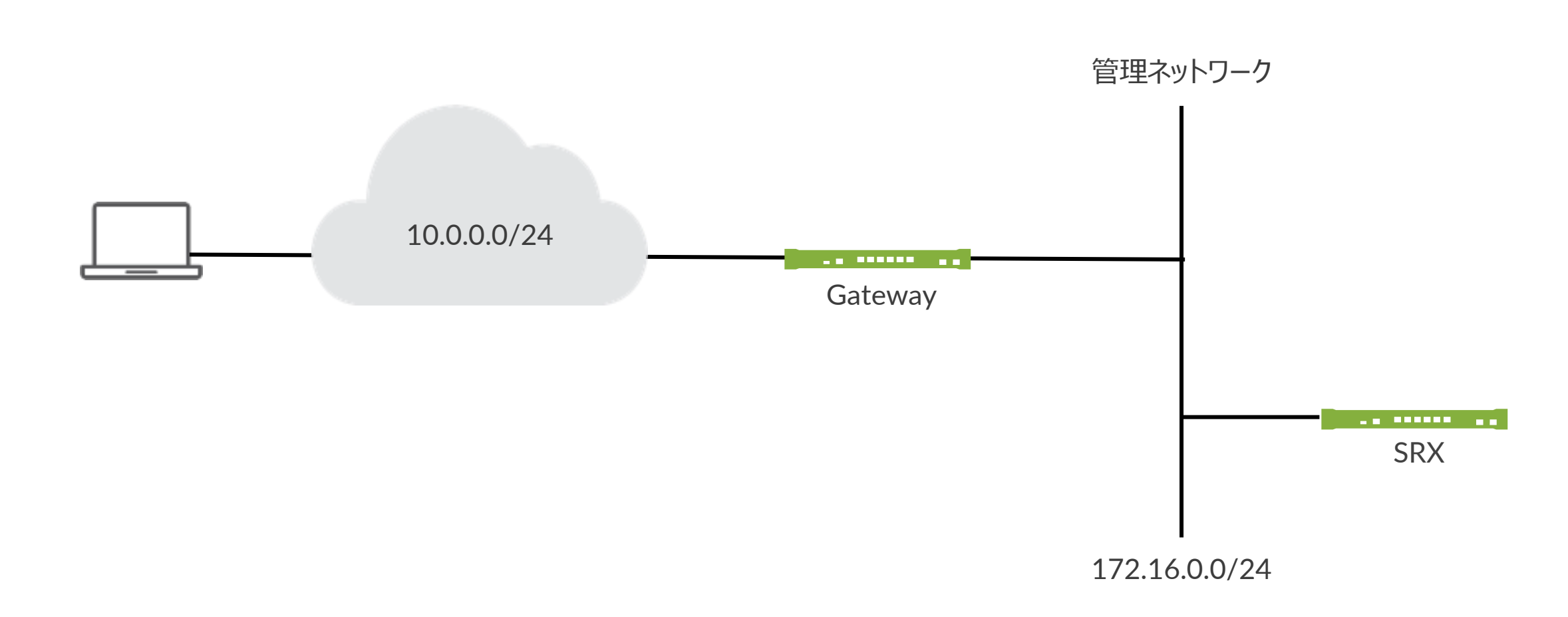

### 管理サービスのアクセス制御設定

1. デバイスの管理を許可する管理ネットワーク ( 172.16.0.0/24 ) とリモート管理端末 ( 10.0.0.1/32 ) を プレフィックスリストに manager-ip として設定します

user@srx# set policy-options prefix-list manager-ip 172.16.0.0/24 user@srx# set policy-options prefix-list manager-ip 10.0.0.1/32

2. Firewall Filter を設定してプレフィックスリストで定義されているアドレスを除くすべての IP アドレスからの Telnet および SSH トラフィックを拒否します

user@srx# set firewall filter management term block non manager from source-address 0.0.0.0/0 user@srx# set firewall filter management term block non manager from source-prefix-list manager-ip except user@srx# set firewall filter management term block non manager from protocol tcp user@srx# set firewall filter management term block non manager from destination-port ssh user@srx# set firewall filter management term block non manager from destination-port telnet user@srx# set firewall filter management term block non manager then discard

#### 3. 他のすべてのトラフィックを受け入れるデフォルトの条件を設定します

user@srx# set firewall filter management term allow everything else then accept

4. ループバックインタフェースに Firewall Filter を入力フィルタとして適用します

user@srx# set interfaces lo0 unit 0 family inet filter input management

### 管理サービスのアクセス制御設定

#### 設定の確認 1

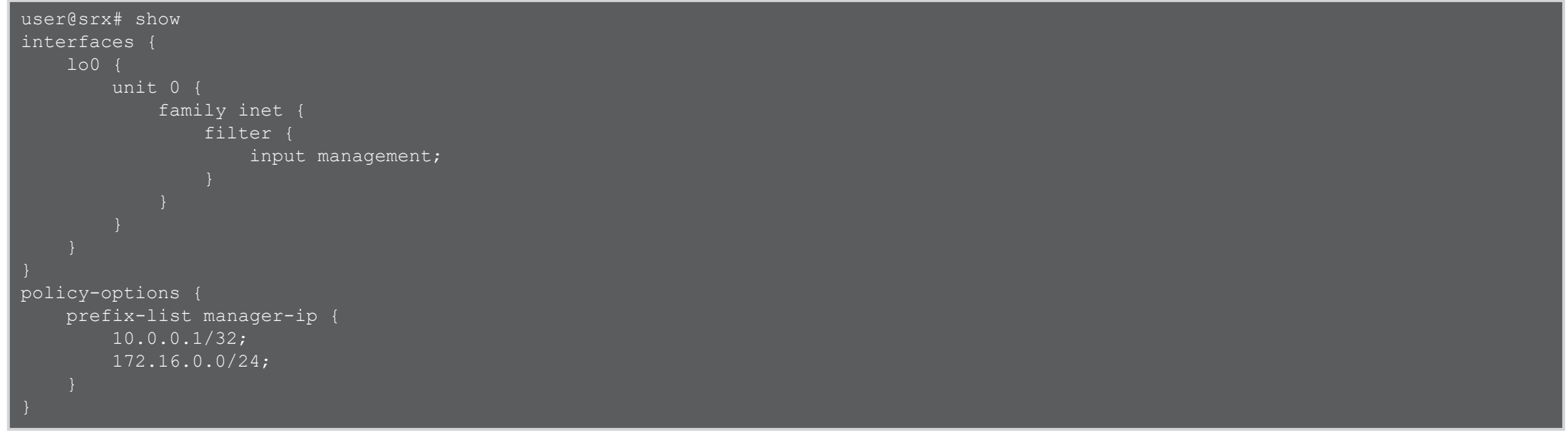

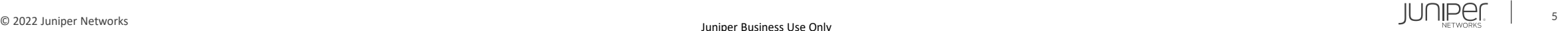

### 管理サービスのアクセス制御設定

#### 設定の確認 2

```
firewall {
filter management {
     term block non manager {
         from {
             source-address {
                 0.0.0.0/0;source-prefix-list {
                 manager-ip except;
             protocol tcp;
             destination-port [ ssh telnet ];
         then {
             discard;
     term allow everything else {
         then accept;
```
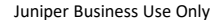

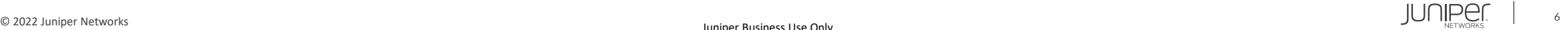

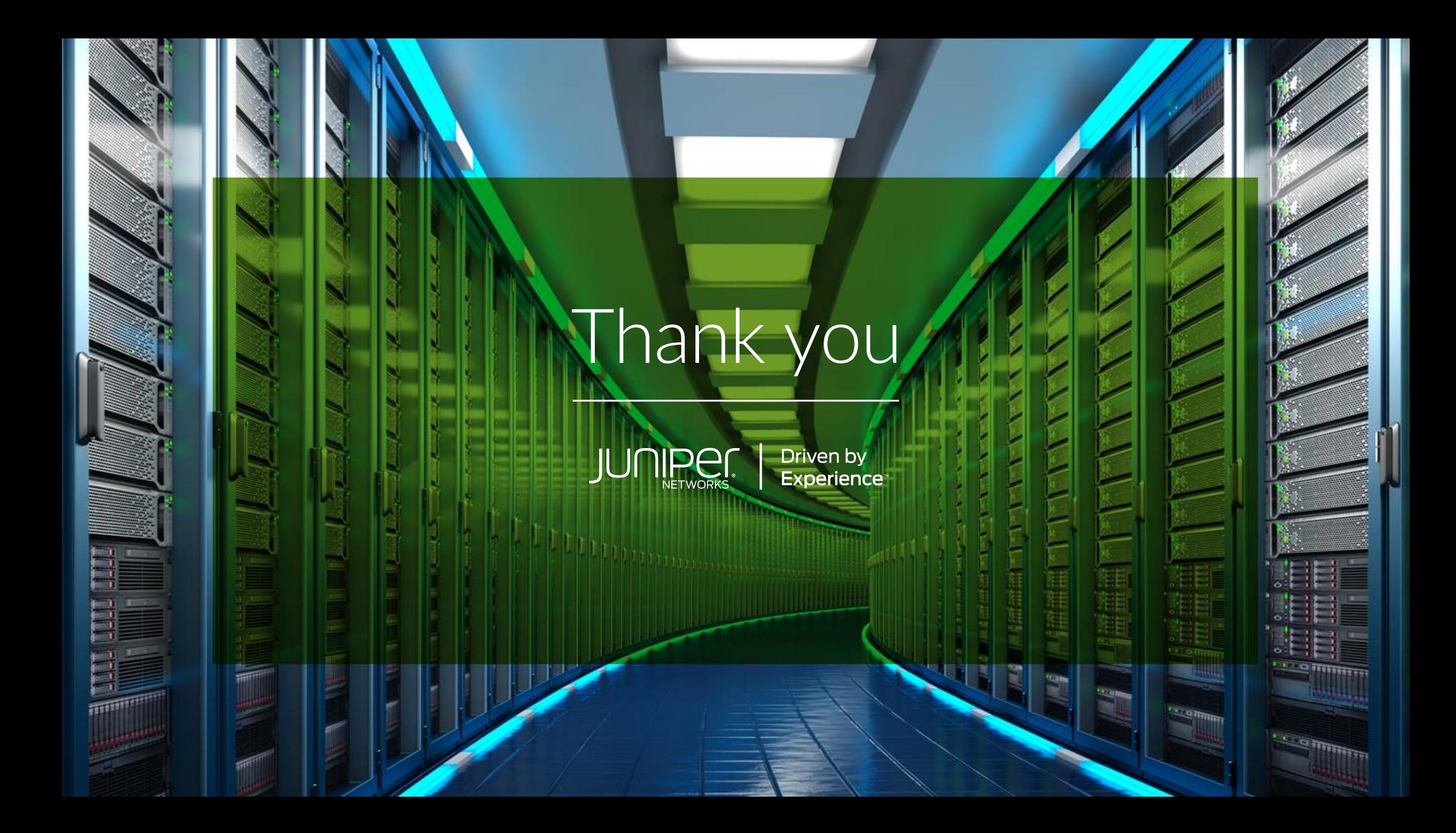